GLC\_Player +???? (LifeTime) Activation Code ??????? ????????? For PC

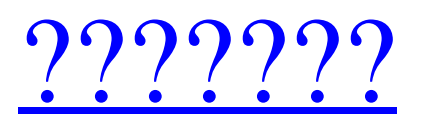

GLC\_Player — мощное приложение, позволяющее просматривать, анализировать и визуализировать динамические 3Dмодели. Основанный на собственных библиотеках, GLC\_Player позволяет просматривать динамические 3D-модели в различных 3D-форматах, включая COLLADA, 3DS, OFF, STL, OBJ и другие. Благодаря GLC\_Player вы можете извлекать 3D-модели из различных графических библиотек, таких как QT, GLC\_lib и OpenGL. В результате GLC\_Player позволяет просматривать, анализировать и тестировать динамические 3D-модели точным и удобным способом. Особенности GLC\_Player: 3D-просмотрщик и сканер моделей Механизм извлечения и рендеринга 3D-моделей Инструмент для анализа и литья 3D-моделей Совместимость с родной библиотекой Моделирование машин и устройств Разбор XML и преобразование в COLLADA Комбинации между моделями Текстурированные и неосвещенные модели Работа в автономном режиме Точный и интуитивно понятный просмотр и анализ 3D-моделей Поддержка разрешения 3D-моделей Поддержка моделей для левшей. Открытие и просмотр файлов 3D-моделей Простой в использовании интерфейс Экспорт настроек вида и модели GLC\_Player — это инструмент, который может помочь вам визуализировать и анализировать динамические 3D-модели, чтобы вы могли обнаружить любые ограничения или привязки в построении модели. На основе собственных библиотек приложение позволяет извлекать 3D-модели из различных графических библиотек, таких как QT, GLC\_lib и OpenGL. В результате он позволяет просматривать, анализировать и тестировать динамические 3D-модели точным и удобным способом. Чтобы создать 3D-модель, вам нужно много терпения и внимания к деталям, поскольку эти модели, в зависимости от контекста, должны иметь плавную конструкцию, чтобы их визуализированные модели имели естественную динамику. Мощным приложением, которое может помочь вам визуализировать и анализировать 3D-модели, является GLC\_Player. Это дает вам возможность увидеть детали каждой 3D-модели, созданной в библиотеке COLLADA, 3DXML, OBJ, 3DS, STL, OFF и COFF OpenGL. QT и GLC\_lib должны быть установлены на вашем компьютере, чтобы правильно использовать GLC\_Player. Интуитивно понятное средство просмотра 3D-моделей с обширным графическим интерфейсом. Программа может помочь вам наблюдать и анализировать характеристики определенных 3D-моделей, чтобы вы могли настроить их конструкцию в случае обнаружения какой-либо ошибки. Тем самым вы сможете

## **GLC\_Player**

GLC\_Player — это интуитивно понятный просмотрщик 3D-моделей, который может анализировать 3D-модель, чтобы выяснить все ее части и взаимосвязи. Программа может эффективно анализировать 3D-модели с точки зрения визуализации, чтобы вы могли надежно различать правильные или неправильные части. Он используется для анализа пригодности для печати и построения 3D-моделей. Основные характеристики GLC\_Player: 1- Удобный интерфейс с интуитивно понятным интерфейсом. 2- Мощный инструмент анализа 3D-моделей с несколькими перспективами. 3- Программа может сканировать 3D-модели с разных точек зрения. 4- Разделение и вращение 3D-моделей. 5- Можно легко определить сборку 3D-модели. 6- Автоматическое обнаружение неправильных и перекрывающихся вершин. 7- Программа может взаимодействовать с 3D-моделями Google. 8- Программа может автоматически анализировать 3Dмодели. 9- Простота в использовании и установке. GLC\_Player проанализирует и поможет вам построить 3D-модели. Используя GLC\_Player, вы сможете легко анализировать 3D-модель с разных точек зрения. Теперь обязательно ознакомьтесь с процессом установки этого программного обеспечения для просмотра 3D-моделей. Скриншоты GLC\_Player: Для получения дополнительной информации о GLC\_Player просто посетите Контакт: GLC\_Player: Фейсбук: Твиттер: YouTube: Ютуб Канал Ютуб: Описание: ESO — чрезвычайно популярная 3D-игра в жанре космический шутер. Вы играете VIP от компании и пытаетесь спасти космический корабль от вражеской атаки. Игра представляет собой песочницу, и вы можете наслаждаться большой свободой. Цель игры - остаться в живых как можно дольше. Вы спасаете космический корабль от вражеской атаки, во время которой будете исследовать различные планеты и собирать множество бонусов. В вашем распоряжении есть оружие. Единственное правило, которому вы должны следовать в игре, это не быть убитым. Если вы это сделаете, игра закончится, и вы потеряете все ресурсы, которые вы собрали. fb6ded4ff2

<http://www.brumasrl.com/en/elgindy-usb-files-recovery-активированная-полная-версия-с/> [https://tchatche.ci/upload/files/2022/06/IuTDME5CeFk5YiYiHz31\\_15\\_9874ca8ee386123fc71780ac33d34575\\_file.pdf](https://tchatche.ci/upload/files/2022/06/IuTDME5CeFk5YiYiHz31_15_9874ca8ee386123fc71780ac33d34575_file.pdf) <https://jobpal.app/pictoblox-кряк-скачать-бесплатно-2022/>

https://urbanpick.biz/wp-content/uploads/2022/06/Process\_Stopper\_\_Spoolsv\_\_\_\_\_\_\_\_April2022.pdf

<https://ayusya.in/wp-content/uploads/jarkatr.pdf>

[https://socialstudentb.s3.amazonaws.com/upload/files/2022/06/F95AdqnkAwcrfsmXvCWP\\_15\\_bacfdb82837bf62e3c233aacc1](https://socialstudentb.s3.amazonaws.com/upload/files/2022/06/F95AdqnkAwcrfsmXvCWP_15_bacfdb82837bf62e3c233aacc1d881f6_file.pdf) [d881f6\\_file.pdf](https://socialstudentb.s3.amazonaws.com/upload/files/2022/06/F95AdqnkAwcrfsmXvCWP_15_bacfdb82837bf62e3c233aacc1d881f6_file.pdf)

[https://www.thirtythousandhomes.org/wp-content/uploads/2022/06/Screensaver\\_\\_Animals\\_Collection\\_1\\_\\_\\_\\_With\\_Registration](https://www.thirtythousandhomes.org/wp-content/uploads/2022/06/Screensaver__Animals_Collection_1____With_Registration_Code_____PCWindows_Latest_2022.pdf)

[\\_Code\\_\\_\\_\\_\\_PCWindows\\_Latest\\_2022.pdf](https://www.thirtythousandhomes.org/wp-content/uploads/2022/06/Screensaver__Animals_Collection_1____With_Registration_Code_____PCWindows_Latest_2022.pdf)

[https://thebeeinfo.com/wp-content/uploads/2022/06/NoFrills\\_Unzipper\\_\\_With\\_License\\_Key\\_\\_Updated\\_2022.pdf](https://thebeeinfo.com/wp-content/uploads/2022/06/NoFrills_Unzipper__With_License_Key__Updated_2022.pdf)

<http://www.chandabags.com/sugar4j-кряк-product-key-скачать-бесплатно-x64/>

<https://rajnikhazanchi.com/grid-reference-transformation-program-кряк-скачать-бесплатно-без-рег/>

[https://traveldirectoryguide.com/wp-content/uploads/2022/06/Free\\_UPX\\_Portable\\_\\_\\_\\_.pdf](https://traveldirectoryguide.com/wp-content/uploads/2022/06/Free_UPX_Portable____.pdf)

<http://www.giffa.ru/who/scarm-kryak-keygen-for-lifetime-skachat-besplatno-bez-registracii/>

<http://amlakzamanzadeh.com/wp-content/uploads/2022/06/FIRload.pdf>

<http://www.techclipse.com/?p=11929>

[http://annarborholistic.com/wp-content/uploads/2022/06/TechieBot\\_With\\_Full\\_Keygen\\_.pdf](http://annarborholistic.com/wp-content/uploads/2022/06/TechieBot_With_Full_Keygen_.pdf)

<http://ajkersebok.com/?p=31502>

[https://gf-tunenoe.dk/wp-content/uploads/2022/06/MoYoM\\_Radio\\_\\_\\_Keygen\\_\\_\\_Latest2022.pdf](https://gf-tunenoe.dk/wp-content/uploads/2022/06/MoYoM_Radio___Keygen___Latest2022.pdf)

<http://marqueconstructions.com/2022/06/15/light-visualisation-активация-скачать-pc-windows-updated/>

[https://www.impactunlimited.co.za/advert/imade-flipbook-%d0%b0%d0%ba%d1%82%d0%b8%d0%b2%d0%b0%d1%86%d0](https://www.impactunlimited.co.za/advert/imade-flipbook-%d0%b0%d0%ba%d1%82%d0%b8%d0%b2%d0%b0%d1%86%d0%b8%d1%8f-license-code-keygen-%d1%81%d0%ba%d0%b0%d1%87%d0%b0%d1%82%d1%8c-%d0%b1%d0%b5%d1%81%d0%bf%d0%bb%d0%b0%d1%82%d0%bd%d0%be-%d0%b1-2/) [%b8%d1%8f-license-code-keygen-%d1%81%d0%ba%d0%b0%d1%87%d0%b0%d1%82%d1%8c-%d0%b1%d0%b5%d1%81](https://www.impactunlimited.co.za/advert/imade-flipbook-%d0%b0%d0%ba%d1%82%d0%b8%d0%b2%d0%b0%d1%86%d0%b8%d1%8f-license-code-keygen-%d1%81%d0%ba%d0%b0%d1%87%d0%b0%d1%82%d1%8c-%d0%b1%d0%b5%d1%81%d0%bf%d0%bb%d0%b0%d1%82%d0%bd%d0%be-%d0%b1-2/)

[%d0%bf%d0%bb%d0%b0%d1%82%d0%bd%d0%be-%d0%b1-2/](https://www.impactunlimited.co.za/advert/imade-flipbook-%d0%b0%d0%ba%d1%82%d0%b8%d0%b2%d0%b0%d1%86%d0%b8%d1%8f-license-code-keygen-%d1%81%d0%ba%d0%b0%d1%87%d0%b0%d1%82%d1%8c-%d0%b1%d0%b5%d1%81%d0%bf%d0%bb%d0%b0%d1%82%d0%bd%d0%be-%d0%b1-2/)

<http://www.rosesebastian.com/2022/06/15/cm-dir2html-with-license-key-скачать-бесплатно-3264bit/>